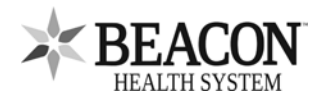

## **Beacon Patient Portal Consent / Proxy**

Application to enroll adult patient in or authorize proxy in Beacon Patient Portal Access

 Check here if you already have a Beacon Patient Portal account and are authorizing another person (proxy) to access your health information account.

 $\Box$  I am requesting access to Beacon Patient Portal to access my own information

## **Patient Information**

Patient Name (Last, First Middle): 2008 2012 2020 2021 2021 2022 2022 Date of Birth (mm/dd/yyyy):

Street Address:

City: City: State: State: Zip Code: 2. Phone Number:

If requesting access for yourself, please provide a unique email address below (Print Legibly):

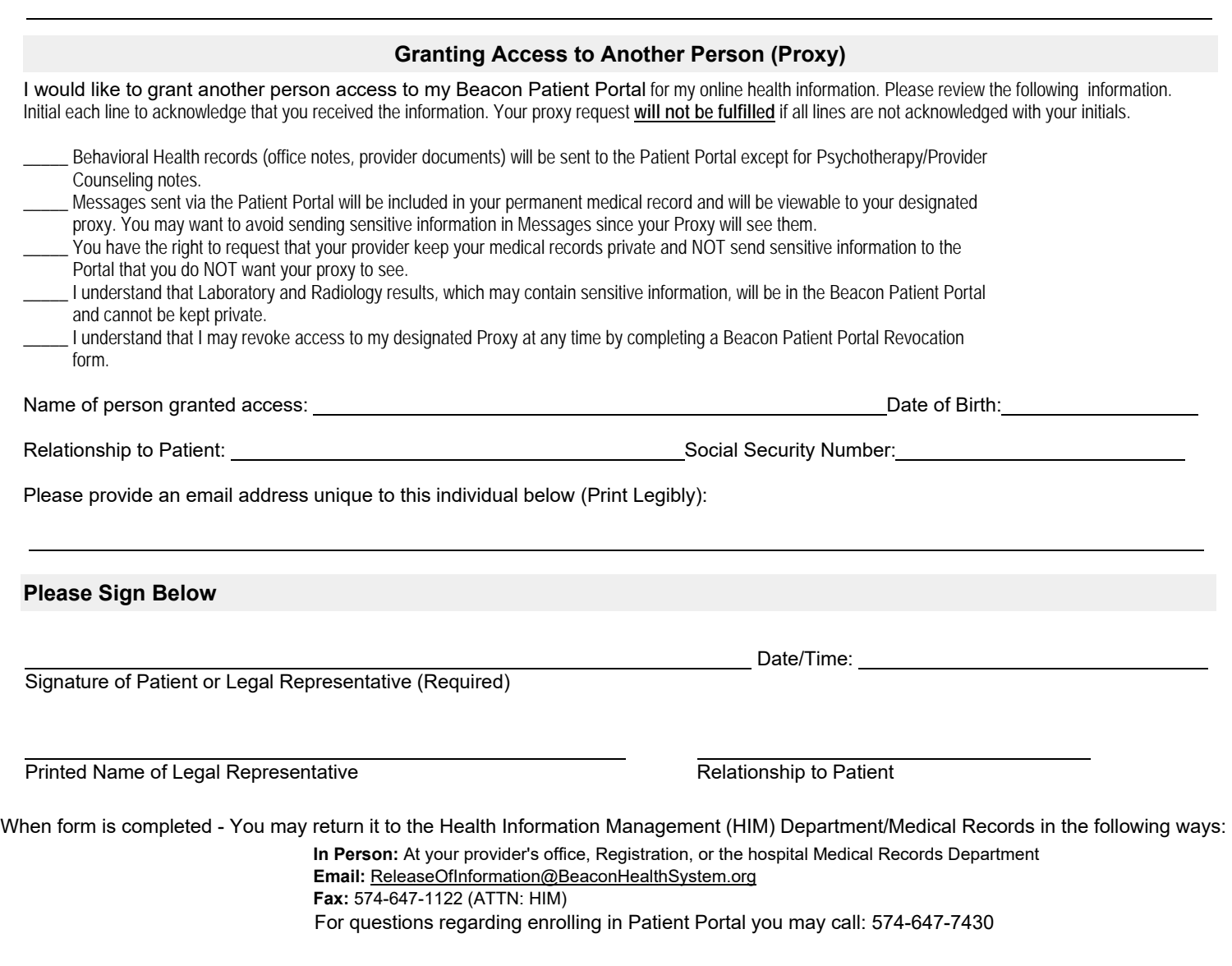